#### Stacks

Based on the notes from David Fernandez-Baca and Steve Kautz

Bryn Mawr College CS206 Intro to Data Structures

.

Stacks

- A **stack** is an access-restricted list. You may manipulate only the item at the top of the stack:
  - push a new item onto the top of the stackvoid push(E item): Adds an element to the top of stack.
  - o **pop** the top item off the stack
    - **E pop():** Removes and returns the top element of the stack. Throws NoSuchElementException if the stack is empty
  - o examine (peek at) the top item of the stack
    - **E peek():** Returns the top element of the stack without removing it. Throws NoSuchElementException if the stack is empty
  - o **boolean isEmpty():** Return true if the stack is empty, false otherwise
  - o int size(): Returns the number of elements in the stack.

0

1

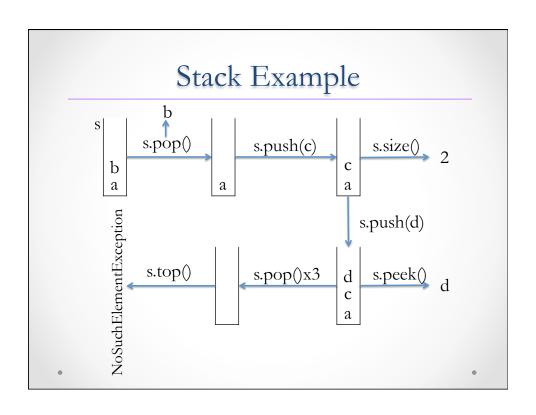

# Java Implementation

It is easy to implement a stack as a Java List:

| Stack Method | List Method      |
|--------------|------------------|
| push()       | add()            |
| peek()       | get(size()-1)    |
| pop()        | remove(size()-1) |
| isEmpty()    | isEmpty()        |
| size()       | size()           |

2

## Java Implementation (cont.)

- Java provides different implementations of the List interface.
  - ArrayList implements it as a resizable array, so all the stack methods run in O(1) time.
     (To be precise, add() runs in O(1) amortized time.)
  - LinkedList implements List using doubly-linked lists.
     In this case, the time complexities of all stack operations is O(1) again.

.

## Deque

In fact, Java has a legacy Stack class that implements all the required methods. However, Oracle recommends using the more modern Deque (for "doubly-ended queue) interface instead, as it provides "a more complete and consistent set of LIFO stack operations".

| Stack Method | Deque Method  |  |  |
|--------------|---------------|--|--|
| push()       | addFirst()    |  |  |
| pop()        | removeFirst() |  |  |
| peek()       | peekFirst()   |  |  |

Deque has many other methods. We will revisit this interface when we study queues.

Two of the implementations of Deque are ArrayDeque and LinkedList.

## Direct Implementation

The Java implementations of stacks are fine for many applications, but they do come loaded with unnecessary features; e.g., indexOf() and listIterator(). In what follows, we avoid these excess features, and use a more "lightweight" implementation.

```
public interface PureStack<E> {
  void push(E item);
  E pop();
  E peek();
  boolean isEmpty();
  int size();
}
```

| Implementing Stack - Array |   |   |   |   |  |
|----------------------------|---|---|---|---|--|
| 5                          |   |   |   |   |  |
| 4                          |   |   |   |   |  |
| 3                          |   |   |   |   |  |
| 2                          |   |   | С |   |  |
| 1                          |   | В | В | В |  |
| 0                          | A | A | A | A |  |
| top 0                      | 1 | 2 | 3 | 2 |  |
| •                          |   |   |   | • |  |

#### Implementing Stack - Array

- We need a data array, and an index top into data. Entries data[0], ..., data[top-1] contain the elements of the stack. A sequence of pushes and pops, starting from an empty stack.
- When there is no more space in the data array for another push, just double the size of the array.
- All operations take O(1) time (amortized, in the case of push).
- ArrayBasedStack.java is posted separately.

.

#### Implementing Stack – Linked List

- Singly-linked lists work well for stacks, since we only need access to the top.
- The idea is simple: just use a sequence of linked nodes, with a pointer top to the first node, which is viewed as the top of the stack.
- All operations take O(1) time.

.

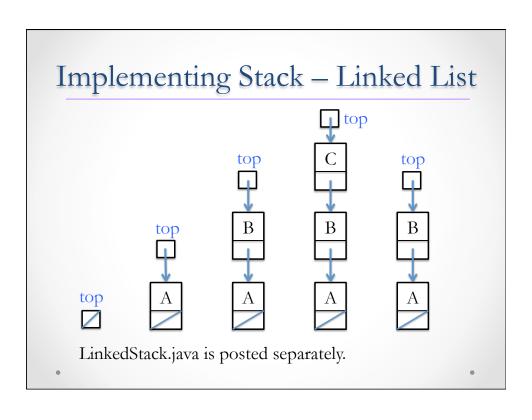